### **KARTA PRZEDMIOTU**

# **I. Dane podstawowe**

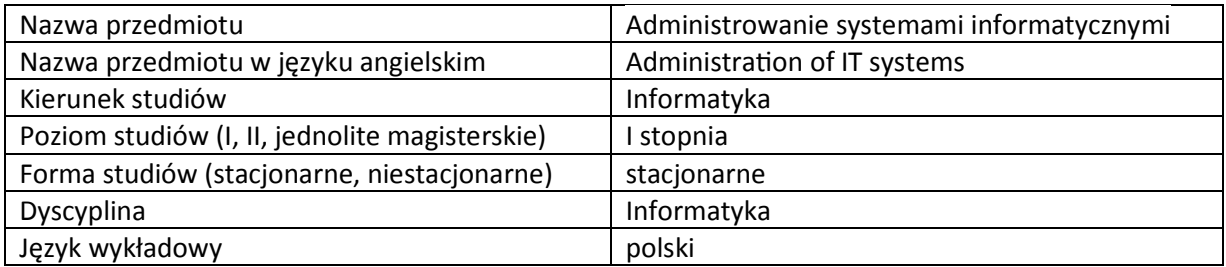

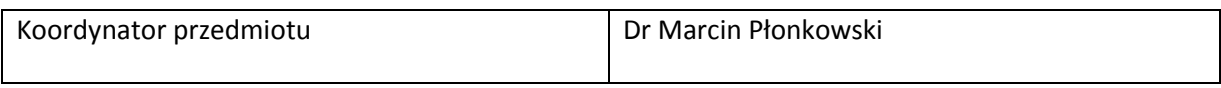

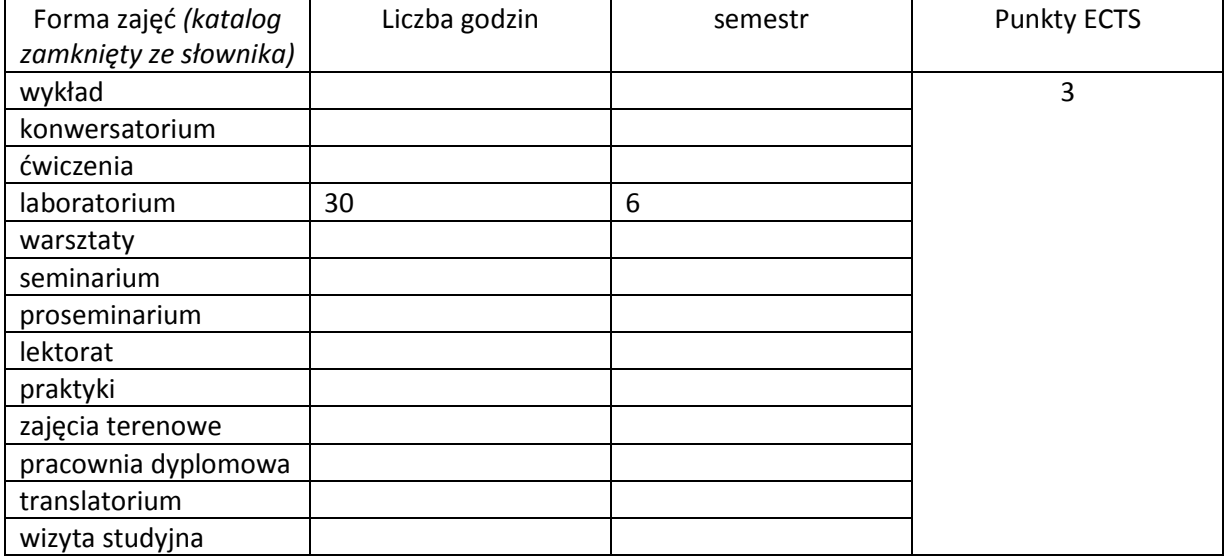

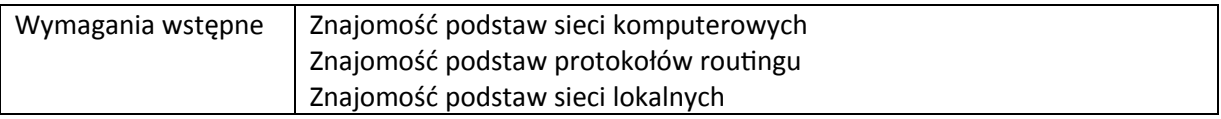

# **II. Cele kształcenia dla przedmiotu**

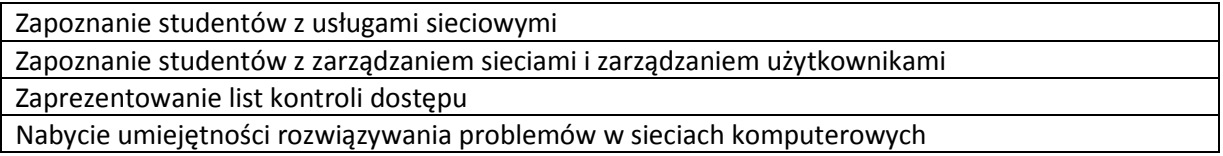

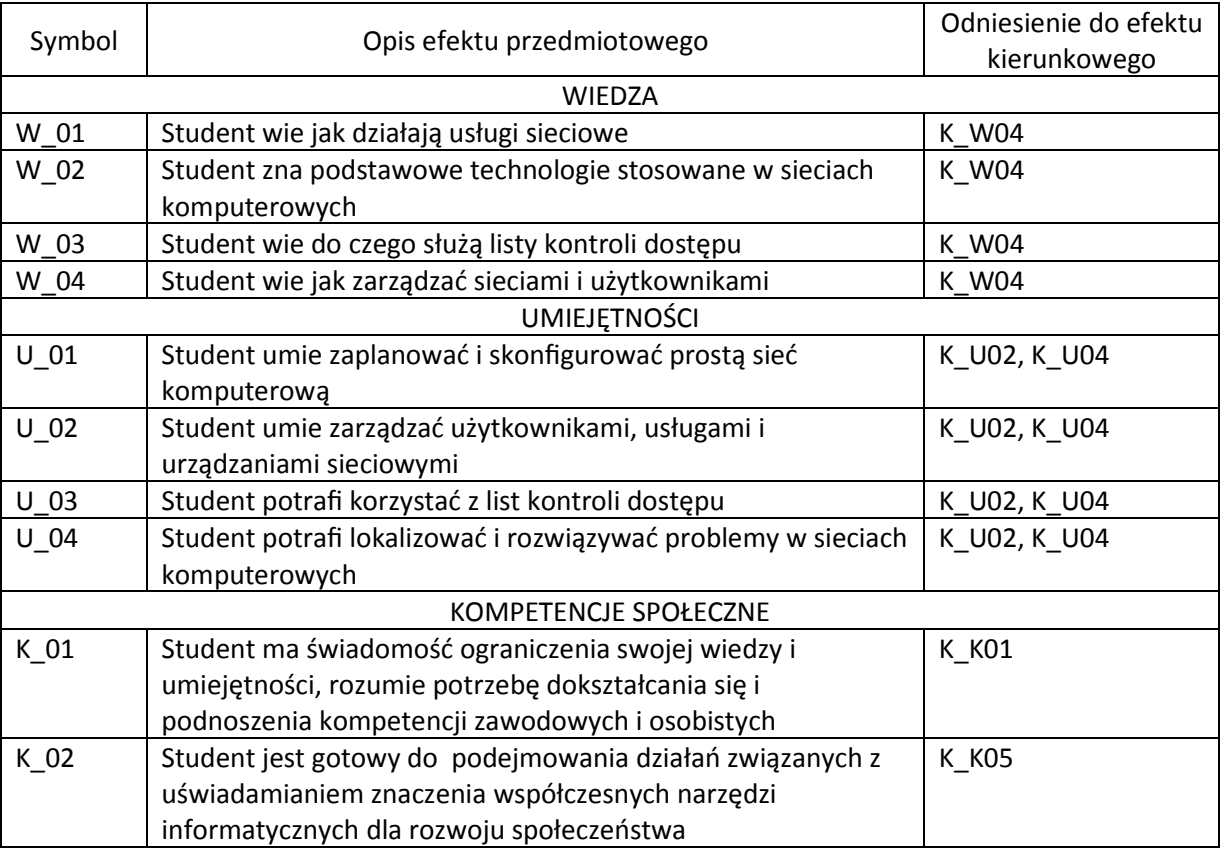

### **III. Efekty uczenia się dla przedmiotu wraz z odniesieniem do efektów kierunkowych**

#### **IV. Opis przedmiotu/ treści programowe**

1. Lokalizowanie urządzeń sieciowych oraz struktury połączeń pomiędzy nimi.

2. Zarządzanie urządzeniami sieciowymi.

- 3. Zarządzanie użytkownikami i usługami sieciowymi.
- 4. Protokół SNMP.
- 5. Bezpieczeństwo w sieciach komputerowych.
- 6. Listy kontroli dostępu (ACL).

7. Wirtualne sieci prywatne.

8. Rozwiązywanie problemów w sieciach komputerowych.

### **V. Metody realizacji i weryfikacji efektów uczenia się**

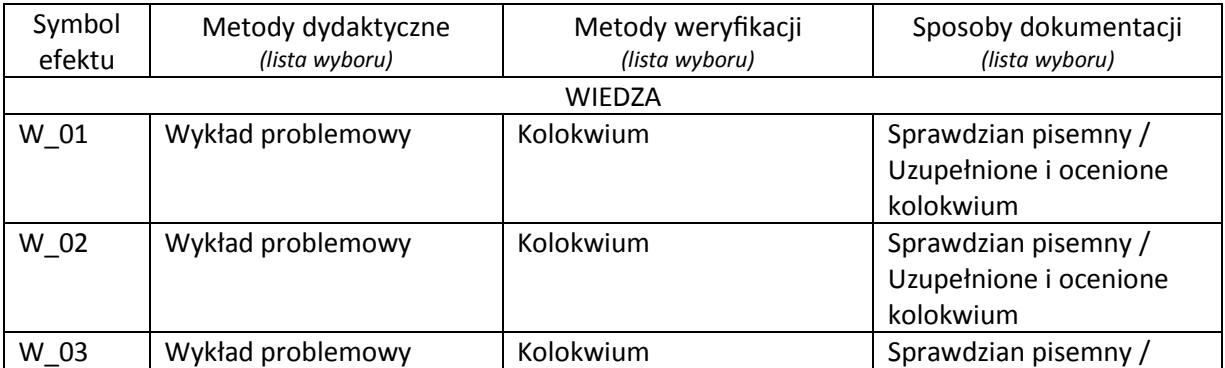

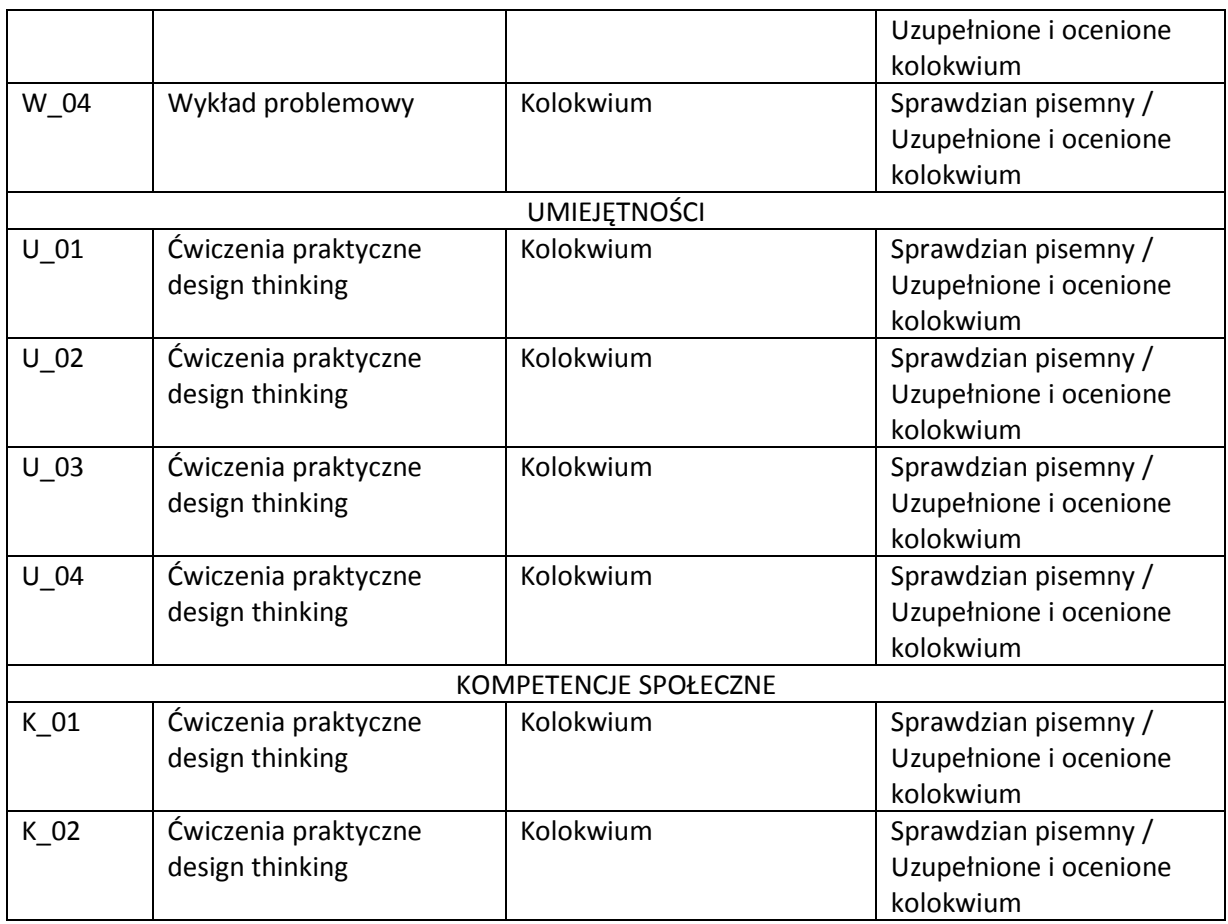

# **VI. Kryteria oceny, wagi…**

Zaliczenie wykładu: egzamin – 100%

Zaliczenie ćwiczeń: kolokwium – 80%, aktywność – 20%

Oceny:

- $(5.0): 90 100\%$
- $(4.5): 80 89%$
- $(4.0)$ : 70 79%,
- $(3.5): 60 69\%,$
- $(3.0): 50 59%$
- $(2.0): < 50\%$

# **VII. Obciążenie pracą studenta**

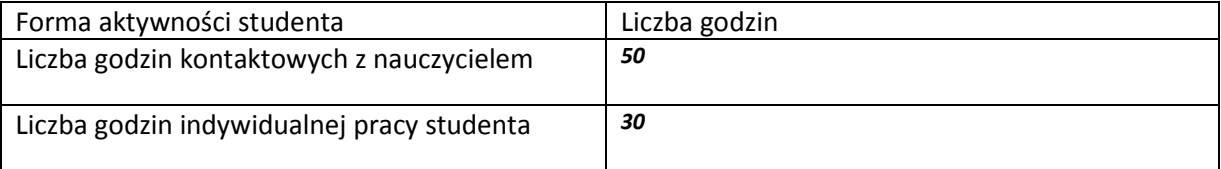

#### **VIII. Literatura**

Literatura podstawowa

Materiały odstępne w ramach akademii Cisco, po zalogowaniu na stronie netacad.com

Literatura uzupełniająca